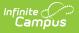

## Flags (New York)

Last Modified on 10/21/2024 8:21 am CDT

## Tool Search: Flags

Flags provide a way of labeling students for things such as food allergies and contact restrictions. Any number of flags can be created for a school or district, and any number of flags can be assigned to a student.

Flags can be assigned to students manually on the Student Flags tools or using the Flags/Academic Program Wizard.

| Student > Program Administration > Flags                                                                                                    | Infinite<br>Campus                      |               | Q Search for a t            | ool or student |
|----------------------------------------------------------------------------------------------------|-----------------------------------------|---------------|-----------------------------|----------------|
| Flags Editor       Flags Detail       Active         Aschool       Image       Image       Imag                                                                                                    | Flags ☆<br>Student > Program Administra | ation > Flage | 3                           |                |
| A-School<br>Allergy<br>Asthma<br>Comprehensive<br>Support<br>Contact Instructions<br>Continued ENL<br>Accommodations<br>CTE - Agriculture 010599<br>CTE - Automotive 470604<br>Mechanics<br>CTE - Carpentry 460201<br>CTE - Carpentry 460201<br>CTE - Cuinary Arts 120509<br>and Related Services,<br>Other<br>CTE - Cuinary Arts 120503<br>CTE - Cuinary Arts 120503<br>CTE - Drafting/Design 151399<br>CTE - Drafting/Design 151399<br>CTE - Drafting/Design 151399<br>Accommodations<br>CTE - Drafting/Design 151399<br>CTE - Drafting/Design 151399<br>CTE - Drafting/Design 15139<br>CTE - Drafting/Design 15139<br>CTE - Drafting/Des                                                                                                    | Save Solution Delete                    | New           | Flags Detail                |                |
| Allergy<br>Astma<br>Comprehensive<br>Support<br>Contact Instructions<br>Contact Instructions<br>Contact Instructions<br>CTE - Agriculture 010599<br>CTE - Automotive 470604<br>Mechanics<br>CTE - Carpentry 460201<br>CTE - Carpentry 460201<br>CTE - Commercial Art 500402<br>CTE - Commercial Art 500402<br>CTE - Culinary Arts 120509<br>and Related Services,<br>Other<br>CTE - Culinary Arts 120503<br>CTE - Drafting/Design 151399<br>CTE - Drafting/Design 151399<br>CTE -                                                                                                    |                                         | -             | *Name                       | Active         |
| Astima<br>Comprehensive<br>Support<br>Contract Instructions<br>Contract Instructions<br>Contract Instructions<br>Contract Instructions<br>CTE - Agriculture 010599<br>CTE - Agriculture 010599<br>CTE - Agriculture 010599<br>CTE - Commercial Art 500402<br>Flagged Contact POS Display<br>Hechanics<br>CTE - Commercial Art 500402<br>Flag Image<br>Flag Image<br>Flag Image<br>Flag Image<br>Flag Image<br>Flag Image<br>Flag Image<br>Flag Image<br>Color Previe<br>Flag Image<br>Color Previe<br>Flag Image<br>Color Previe<br>Flag Image<br>Color Previe<br>Flag Image<br>Color Previe<br>Flag Image<br>Color Previe<br>Flag Image<br>Color Previe<br>Color Previe<br>Color Prev |                                         |               | State Program Code          | State          |
| Comprehensive Support Contact Instructions Continued ENL Accommodations CTE - Agriculture 010599 CTE - Agriculture 010599 CTE - Commercial Art 500402 Flagged Contact POS Display Flagged Contact POS Display Flag Image Flag Image Fla                                                                                                    |                                         | ÷             |                             |                |
| Contact Instructions       ✓         Continued ENL       Accommodations         Accommodations       Flagged Contact         CTE - Automotive       470604         Mechanics       ✓         CTE - Carpentry       46021         CTE - Commercial Art       500402         CTE - Commercial Art       500402         CTE - Country Arts       120599         and Related Services,       ✓         CTE - Culinary Arts       120503         Other       ✓         CTE - Drafting/Design       151399         D: District       ✓                                                                                                    |                                         | 🛁 📄           |                             |                |
| Continued ENL<br>Accommodations<br>CTE - Automotive 470604<br>Mechanics<br>CTE - Carpentry 460201<br>CTE - Commercial Art 500402<br>CTE - Culinary Arts 120599<br>and Related Services,<br>Other<br>CTE - Culinary Arts 120503<br>CTE - Drating/Design 151399<br>CTE - Drating/Design 151399<br>CTE - Drating                                                                                                    |                                         |               | Description                 |                |
| Accommodations<br>CTE - Agriculture 010599<br>CTE - Automotive 470604<br>Mechanics<br>CTE - Carpentry 460201<br>CTE - Commercial Art 500402<br>CTE - Culinary Arts 120599<br>and Related Services,<br>Other<br>CTE - Culinary Arts 120503<br>CTE - Culinary Arts 120503<br>CTE - Drafting/Design 151399<br>Designation<br>D: District v                                                                                                    |                                         | 2             |                             |                |
| CTE - Agriculture       010599         CTE - Automotive       470604         Mechanics       CTE - Carpentry         CTE - Commercial Art       500402         CTE - Commercial Art       500402         CTE - Culinary Arts       120599         and Related Services,       Color Preview         Other       CTE - Culinary Arts         CTE - Culinary Arts       120503         Other       CTE - Culinary Arts         CTE - Drafting/Design       151399         Designation       State Location ID         D: District       Color Preview                                                                                                    |                                         |               |                             |                |
| CTE - Automotive       470604       ►         Mechanics       Flagged Contact       POS Display         CTE - Carpentry       460201       ✓         CTE - Commercial Art       500402       ✓         CTE - Culinary Arts       120599       Image         and Related Services,       ✓       ✓       ✓         Other       ✓       ✓       ✓       ✓         CTE - Culinary Arts       120503       ✓       ✓       ✓       ✓         Designation       State Location ID       D: District √       ✓       ✓                                                                                                    |                                         |               |                             |                |
| Mechanics         CTE - Carpentry       460201         CTE - Commercial Art       500402         CTE - Culinary Arts       120599         and Related Services,       Image         Other       Image         CTE - Culinary Arts       120599         Other       Image         CTE - Culinary Arts       120503         Other       Image         CTE - Culinary Arts       120503         Chef Training       Image         CTE - Drating/Design       151399         Designation       State Location ID         D: District       Image                                                                                                    |                                         | <b>H</b>      | Flagged Contact POS Display |                |
| CTE - Carpentry       400201         CTE - Cumary Arts       120599         and Related Services,       Image         Other       Image         CTE - Culinary Arts       120599         Other       Image         CTE - Culinary Arts       120503         CTE - Drating/Design       151399         D: District       Image                                                                                                    |                                         |               |                             |                |
| ClE - Culmary Arts 120599<br>and Related Services,<br>Other<br>ClE - Culmary Arts 120503<br>Chef Training<br>ClE - Drating/Design 151399<br>Cle - Drating/Design 151399                                                                                                    |                                         | <b>C</b>      |                             | Flag Flag      |
| and Related Services,<br>Other<br>CTE - Culinary Arts 120503<br>CTE - Drafting/Design 151399<br>CTE - Drafting/Design 151399<br>D: District ~                                                                                                    |                                         |               |                             | Color Preview  |
| CTE - Culinary Arts 120503 CH Designation State Location ID D: District V                                                                                                    |                                         |               |                             |                |
| Chef Training Designation State Location ID Designation D: District v                                                                                                    |                                         |               | A A A A A O T T O P A A     |                |
| CTE - Drafting/Design 151399 📜 D: District 🤍                                                                                                    |                                         | <b>•</b>      | Designation D               |                |
| Facilitation                                                                                                    |                                         |               |                             |                |
|                                                                                                    | Engineering                             | ~             |                             |                |
|                                                                                                    |                                         |               | Flags Tool                  |                |

## **Create a Flag**

- 1. Click the **New** button. The **Flags Detail** editor displays.
- 2. Enter the **Name** of the Flag.
- 3. Select a **State Program Code**. This code can be a district-defined code or a state-defined code.
- 4. Use the information in the following table to complete the screen.

| Field             | Description                                                                                  |
|-------------------|----------------------------------------------------------------------------------------------|
| State<br>Reported | Indicates the program is reported in state extracts as a means of tracking student progress. |

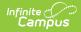

| Field                | Description                                                                                               |                                                                                                    |                                                                                        |  |  |  |  |
|----------------------|----------------------------------------------------------------------------------------------------|----------------------------------------------------------------------------------------------------|----------------------------------------------------------------------------------------|--|--|--|--|
| Flagged              | Indicates a flag or image appears next to the student's name.                                             |                                                                                                    |                                                                                        |  |  |  |  |
| Contact              | Indicates the student has a note on his record regarding who can<br>be contacted on the student's behalf. |                                                                                                    |                                                                                        |  |  |  |  |
| POS<br>Display       | Indicates the fla<br>Point-of-Sale te                                                                     |                                                                                                    | s next to the student's name on the                                                    |  |  |  |  |
| Flag Image           |                                                                                                    | the stude                                                                                                    | osen for a program. This image will<br>nt's name if (1) the program is flagged<br>ted. |  |  |  |  |
|                      | Flag Name Image                                                                                           |                                                                                                    |                                                                                        |  |  |  |  |
|                      | Flag                                                                                                    | ۲                                                                                                    |                                                                                        |  |  |  |  |
|                      | Address                                                                                                   | 3                                                                                                    |                                                                                        |  |  |  |  |
|                      | Attendance                                                                                                | -¥                                                                                                    |                                                                                        |  |  |  |  |
|                      | Phone                                                                                                    | ٩                                                                                                    |                                                                                        |  |  |  |  |
|                      | Guardian                                                                                                  | 3.                                                                                                    |                                                                                        |  |  |  |  |
|                      | Grades                                                                                                    | <b>A</b> ⁺                                                                                                    |                                                                                        |  |  |  |  |
|                      | Lock                                                                                                    | ۵                                                                                                    |                                                                                        |  |  |  |  |
| Designation          | This field is use<br>the location coo                                                                     | Select one of the following options: <b>D: District</b> or <b>S: School</b> .<br>This field is used for the Program Fact Template to determine if<br>the location codes should report 0000 ( <b>District</b> ) or the<br>enrollment's location code ( <b>School</b> ). |                                                                                        |  |  |  |  |
| State<br>Location ID | The local ID number for the school.                                                                       |                                                                                                    |                                                                                        |  |  |  |  |

5. Click the **Save** button when finished. The new flag will appear in the **Flags Editor** tree.